# **Jabberd2**

Jabberd2 — простой и нетребовательный к ресурсам XMPP-сервер.

<http://jabberd2.org/>

<https://github.com/jabberd2/jabberd2>

## **Установка**

apt-get install jabberd2

## **Настройка**

### **PFix Me!**

- /etc/jabberd2
- /var/lib/jabberd2
- /var/log/jabberd2

### **SQLite**

Использование БД [SQLite](http://sysadminmosaic.ru/sqlite/sqlite).

#### [create\\_db\\_sqlite.sh](http://sysadminmosaic.ru/_export/code/jabberd2/jabberd2?codeblock=1)

```
#!/bin/bash
service jabberd2 stop
gzip -d /usr/share/doc/jabberd2/db-setup.sqlite.gz
sqlite3 /var/lib/jabberd2/sqlite.db < /usr/share/doc/jabberd2/db-setup.sqlite
service jabberd2 start
```
### **Ссылки**

#### [Jabberd2](https://ru.wikipedia.org/wiki/Jabberd2)

[Jabberd2 – простой и нетребовательный к ресурсам XMPP-сервер](http://post.hppi.troitsk.ru/~mike/XMPP/myjab.html)

[#Записки о Unix/Linux/BSD/Solaris: FreeBSD Jabberd2 Server](http://unixa.ru/bsd/freebsd-jabberd2-server.html)

**<http://sysadminmosaic.ru/jabberd2/jabberd2>**

**2020-01-06 21:40**

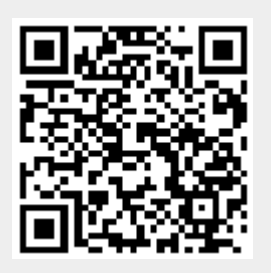